S

E

Эффективная оптимизация сайтов

 $BOVI$ 

 $\left( 6+\right)$ 

# Айк Петросян **Seo Boom. Эффективная оптимизация сайтов**

«ЛитРес: Самиздат»

2018

# **Петросян А. С.**

Seo Boom. Эффективная оптимизация сайтов / А. С. Петросян — «ЛитРес: Самиздат», 2018

Книга «Seo Boom» предназначена для читателей, интересующихся или специализирующихся на отрасли оптимизации сайтов в популярных поисковых системах. Написана она простым доступным языком, понятна и новичкам, и профессионалам. Изучение представленного материала позволяет в деталях разобраться со сферой поисковой оптимизации сайта.В настоящей книге текстовый материал сопровождается иллюстрациями, причем уникальными, из личного опыта автора, поэтому воспринимать представленную информацию намного проще. Новички получают возможность моментального обучения, а состоявшиеся Сео-специалисты – возможность совершенствовать свои навыки.

> © Петросян А. С., 2018 © ЛитРес: Самиздат, 2018

# **Содержание**

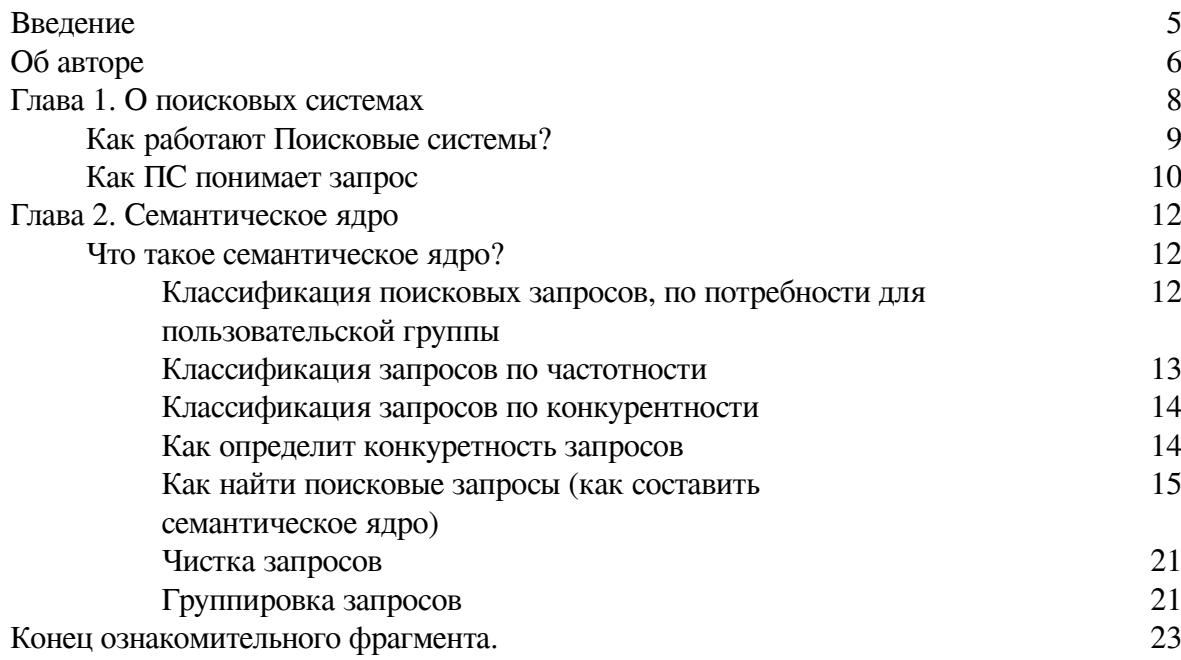

# **Айк Петросян Seo Boom. Эффективная оптимизация сайтов**

# **Введение**

<span id="page-4-0"></span>Поисковая оптимизация сайта – важнейший этап на пути к продвижению ресурса. Работа по оптимизации достаточно сложная, требует определенных знаний, однако в интернете многие натыкаются на обилие сложных терминов, запутанные объяснения.

Я предлагаю вашему вниманию книгу, где простым языком написано, как правильно оптимизировать сайт, чтобы он правильно индексировался, и был виден в поиске. Весь процесс описан с нуля. В книге вы сможете найти не только теорию, но и практическую информацию, которая базируется на моем личном опыте.

Книга полезна для веб-мастеров, seo-специалистов, интернет-маркетологов, а также всех тех, кому интересна такая отрасль, как SEO оптимизация сайта.

# **Об авторе**

<span id="page-5-0"></span>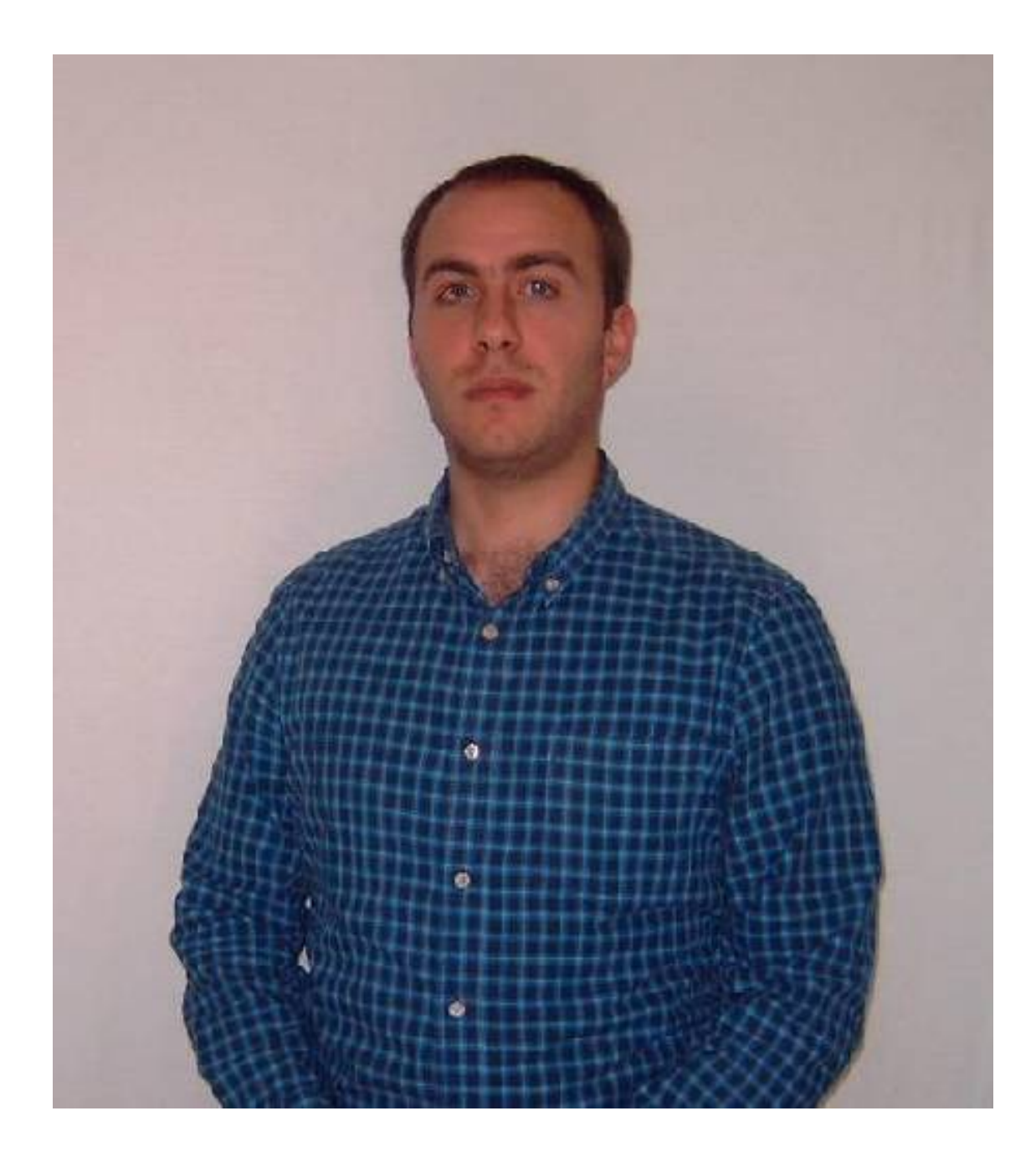

Меня зовут Айк Петросян. Я руководитель компании 12 company, в IT сфере я уже работаю более 7 лет, но профессионально занимаюсь SEO последних 4 года. Большинство моего времени уходит на работу как с клиентскими проектами, так и с собственными. Еще я продолжаю развиваться, читая каждый день не менее 3 часов и узнавая для себя что-то новое. Я уверен, что для достижения новых непокоренных вершин в своей отрасли, нужно много учиться и много читать, однако проблема в том, что в интернете действительно полезных материалов не так и много, поэтому я создал данную книгу, в которой объясняю все, что касается оптимизации сайтов. Я рассказываю, как с нуля поднять сайт на ноги.

*Мои контакты:* Почта: hayk.p93@gmail.com Скайп: hayk.p93 Телеграм:@hayk12 Желаю вам продуктивного чтения и хороших результатов в поисковой оптимизации:)

# **Глава 1. О поисковых системах**

<span id="page-7-0"></span>Несколько слов о поисковых системах!

Для того чтобы уметь грамотно оптимизировать и продвигать сайты в поисковых системах (далее – ПС), нужно понимать как они работают.

Это даст нам базовые понятия для дальнейшей работы. Я не буду рассказывать, как создавались первые поисковики, как они работали, что учитывали, я просто коротко опишу как они работают сейчас (в последние несколько лет).

На данный момент в мире много поисковых систем, но нас интересует именно «рунет». На его просторах действует тоже немало крупных компаний, но из них наиболее крупными, так называемыми лидерами, являются Яндекс и Гугл. На первом месте стоит Яндекс, а второе занимает Гугл (конечно, когда мы в учет берем именно Россию). Третье место принадлежит поисковой системе Майл, но отставание от лидеров достаточно существенное.

# **Как работают Поисковые системы?**

<span id="page-8-0"></span>Я как можно сжато объясню, как же работают поисковые системы, что поможет понять, какие действия полезно совершать, а какие нет.

Первый этап – это распознание новых страниц или сайтов. Если появились новые документы, о них должна как-то узнать ПС, чтобы работать с ними. Сам вебмастер может сообщить Поисковой системе о новом сайте, посредством специализированных систем (в Яндексе она называется Яндекс Вебмастер, а в Гугле – search console), Достаточно добавить новый сайт или страницу туда, и ПС узнает о их существовании.

Второй способ – это распознавание нового сайта с помощью сервисов собственной аналитики (у Гугла такой сервис называется Гугл Аналитикс, а у Яндекса – Яндекс Метрика). Когда эти коды добавляются на сайт, поисковая система узнает о новом сайте и страницах. Распознаванию помогает также и поведения пользователей.

Третий способ это – распознавание с помощью собственных браузеров. У Яндекса это Яндекс браузер, а у Гугла – это Гугл Хром. Когда какой-то пользователь зашел на эту страницу с помощью указанных браузеров, то соответствующая ПС узнает о новой странице.

И четвертый способ – это ссылки, как внутри сайта, где с одной проиндексированной страницы робот по ссылке пойдет на другую новую страницу и внешние ссылки, когда робот идет на сайт из других источников и таким образом индексирует его.

После этого идет этап парсинга или сканирования, после сканирования всех текстов в странице, робот добавляет ее в свой индекс, а какое количество страниц робот проиндексирует в первый раз по большей части связано с размерами сайта, его скоростью и качеством конкретных страниц.

После чего уже идет этап упорядочивания станиц в выдаче или ранжирование. Для ранжирования поисковики используют несколько сотен факторов. В результате поиска страницы показываются в специальных блоках, которые называются сниппетами.

В обычном сниппете бывает заголовок страницы, краткое описание страницы и ссылка на данный документ, а вообще, в зависимости от тематик, там может быть и картинка, видео, звездочки и т. д. После этого поисковики всегда анализируют выдачу, нравятся данные сайты пользователям или нет, с помощью нескольких факторов. Один из основных это поведенческий. Под ним понимается самый простой способ узнать это с помощью сервисов аналитики или бразуеров, а так же поведенческие факторы дают оценку сайтов и документов.

Еще выделяются ассесоры поисковых систем, у которых есть конкретный чек лист по котоpому они оценивают, а также ссылки и другие факторы.

## **Как ПС понимает запрос**

<span id="page-9-0"></span>Нужно понимать, как оценивает сама поисковая система запрос пользователя, он должен как можно лучше понят информационную потребность пользователя, что хочет видеть конкретный пользователь, который набрал запрос.

Они вначале понимают тематику запроса, запрос про рецепты или про бытовую технику, или вообще про мультики, и в каждой тематике возможны свои нюансы при показе выдачи, это как для отдельных пользователей, так и в общем. Например, про рецепты в сниппетах показываются еще картинки или даже видео, в сайтах кинотеатров могут показываться одни ближайшие кинотеатры и т. д.

Потом он должен понять, витален этот запрос или нет. Например, человек ищут сам сайт самсунг и простo пишет самсунг, а значит этот запрос витален и показывается пользователю сайт самсунга на первом месте.

Потом он понимает информационный данный запрос или коммерческий, или вообще общий запрос (в этом случае он показывает различные блоки ответов – например, один сайт коммерческий, другой – информационный).

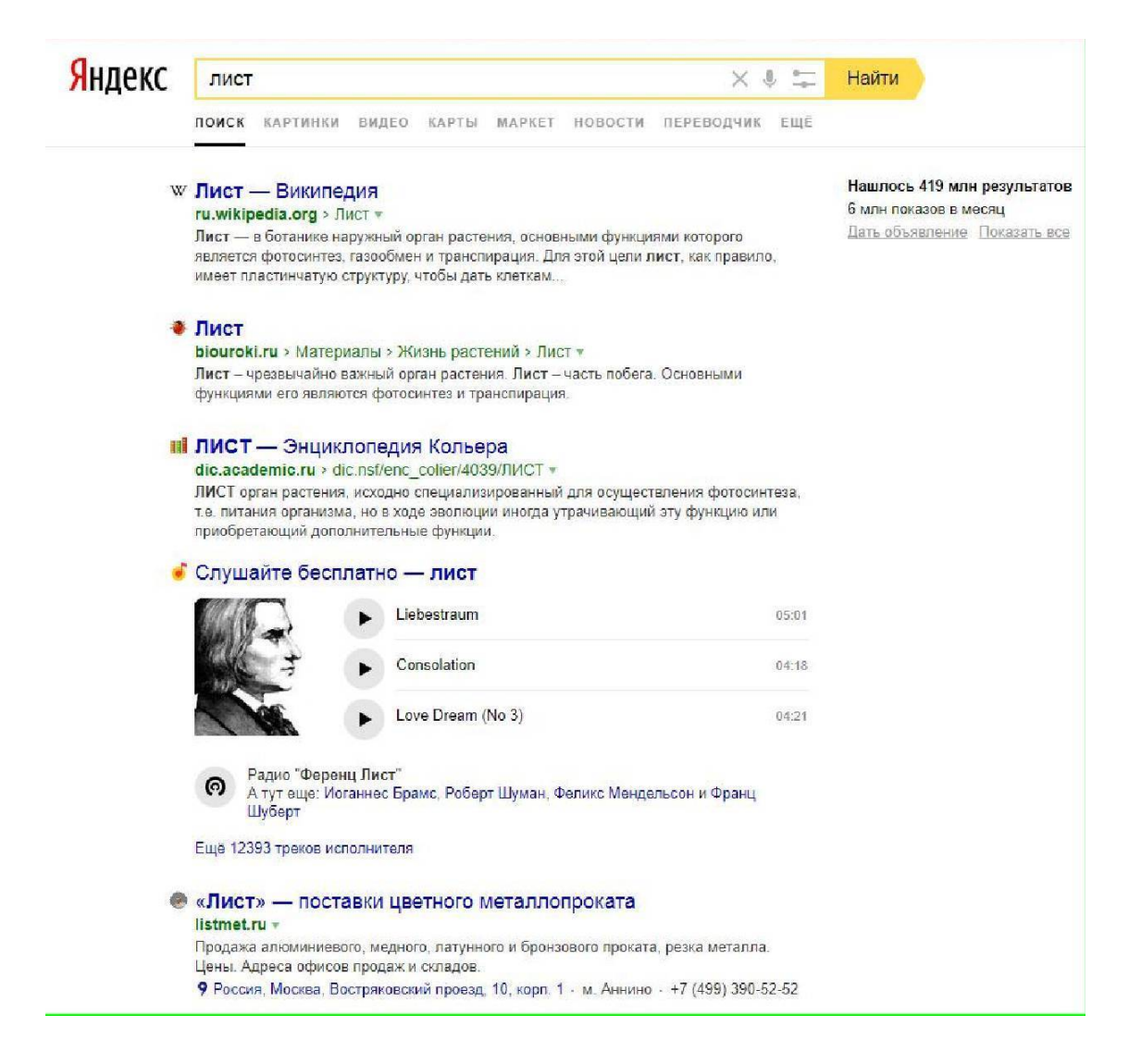

После чего есть геозависимость запроса: локальный он или нет – например, когда человек из Краснодара пишет запрос кафе, то ему показываются ближайшие кафе.

Персонализированная выдача – это поисковая выдача для определенных групп или определенных пользователей.

Поисковик с помощью своих сервисов (браузер, аналитики и т. д.) собирает информацию о пользователях и использует ее для составления более точной выдачи для всех.

Значит, если вы любите фильмы и часто ищите их в поиске, то в вашем случае, если вы будете набирать запрос «лист», то поисковик вам будет показывать кино сайты, которые содержат в себе фильм «лист». А если вы любите чай, то поисковик покажет интернет магазины с товарами, в которых есть слово «лист» или информацию про «чайный лист». В том случае, если вы ценитель музыки, то музыкальные сайты, которые содержат песню группы «Лист» или информацию про них будут вам предложены в ответ на такой запрос.

Так же здесь показываются любимые сайты (сайты, на которые вы чаще всего заходите).

Вот так работает персональная выдача. Яндекс и Гугл используют ее в своих коммерческих целях, для показа контекстной рекламы более точной аудитории, что дает возможность больше зарабатывать, потому что клики растут.

Получается, что у всех поисковых систем есть свои алгоритмы (у самых крупных они точно есть), по которым они строят выдачу. Задачей нашего SEO является влиять на все эти этапы (точнее не на все, а на те, которые мы знаем). Но с этим не нужно перебарщивать, не нужно забывать об алгоритмах поисковых систем, которые могут вводить штрафные санкции.

# **Глава 2. Семантическое ядро**

# **Что такое семантическое ядро?**

<span id="page-11-1"></span><span id="page-11-0"></span>Семантическое ядро это набор слов и словосочетаний, отражающих суть тематики сайта (другими словами, это все возможные слова и словосочетания, по которым люди ищут информацию, которую мы предоставляем).

Наверняка вы слышали термины «ключевое слово» или «поисковый запрос». Вот как раз большая группа таких слов, которая отвечает за вес сайта, является семантическим ядром.

Что же такое: поисковые запросы или ключевые слова? Это фразы, которые пользователь вводит в поисковую строку. Чем точнее будет поисковый запрос, тем более релевантным будет и поисковая выдача.

<span id="page-11-2"></span>Сбор семантического ядро является одним из важнейших этапов поисковой оптимизации сайта, и для более правильного сбора нужно знать все о запросах.

# **Классификация поисковых запросов, по потребности для пользовательской группы**

Данная классификация включает 4 типа поисковых запросов, среди которых: общие, информационные, навигационные и транзакционные.

1. общие;

В группу общих запросов входят те поисковые запросы, по которым очень сложно определить, что хочет пользователь, задавший данный запрос. В большинстве случаев это однословные, иногда двухсловные запросы:

Например, "кухня".

В этом случае нельзя точно сказать, что хочет пользователь, задающий этот запрос. Он хочет купить кухню или же хочет прочитать про европейскую, французскую или китайскую кухню, а может и вообще он ищет на просторах всемирной паутины сериал «Кухня».

2. информационные;

Второй тип – это информационные запросы, где явно видно, что пользователь задает запрос при желании получить ответ на него в виде конкретной информации. В этом случае с общим запросом пишется еще один или несколько других слов, объясняющие основное слово. Они дают понять, что точно хочет пользователь. В нашем примере "кухня" можно писать "где купить мебель для кухни" или "кто играет в сериале «Кухня»" или "Как готовить блюда русской кухни". Следовательно, мы получаем информационные запросы из общего.

3. Навигационные;

Третий тип запросов – это навигационные. В данном случае пользователь пишет запрос с названием сайта, или бренда: "связной" или "кафе милон". В этом случае всегда в лидирующих позициях находятся эти сайты.

4. транзакционные;

Транзакционные запросы – это последний тип классификации. В данном типе запросов пользователь в запросе указывает свое желания делать какую-либо транзакцию. Например: "скачать песню", "купить курицу" или "заказать пиццу".

Без этих знаний вы не сможете правильно собирать и кластеризовать семантическое ядро.

### **Классификация запросов по частотности**

<span id="page-12-0"></span>По частотности запросы делят на 3 типа: высокочастотные, среднечастотные и низкочастотные.

Частотность – это количество спросов по запросу в месяц в поисковой системе.

Можно указать количество показов, которых отделяют друг от друга указанные типы, но сразу стоит сказать, что такие разграничения приблизительны (для каждой тематики свои цифры).

НЧ – до 1000 показов в месяц (это наиболее подробные запросы, которые максимально раскрывают тему);

СЧ – до 5000 показов в месяц (по сравнения с ВЧ запросами они более подробны);

ВЧ – от 5000 показов в месяц (в большинстве случаев это общие запросы).

Кроме того, что для каждой тематики есть свои цифры соотносительно данных категорий, стоит указать тот факт, что и для каждого региона существуют свои разграничения для определения типа запросов по частотности.

Например, по тематике пиломатериалы в городе Краснодар частотность считается так:

НЧ – до 100 показов в месяц

СЧ – до 1000 показов в

месяц ВЧ – от 1000 показов

в месяц

Есть также специалисты, утверждающие, что при определении частотности можно руководствоваться какими-то цифрами, но я утверждаю, что для каждой тематики, для каждого региона есть своя частотность.

Частотность можно вычислить с помощью многих сервисов, как онлайн, так и десктопных сервисов.

Для определения частотности для поисковой системы Яндекс, я использую тот сервис, который предлагает сама поисковая система Яндекс. Он называется "Яндекс Вордстат".

Использование данного сервиса очень просто – нужно просто зарегистрировать аккаунт в Яндекс, зайти на сервис и начинать пользоваться. Он абсолютно бесплатен.

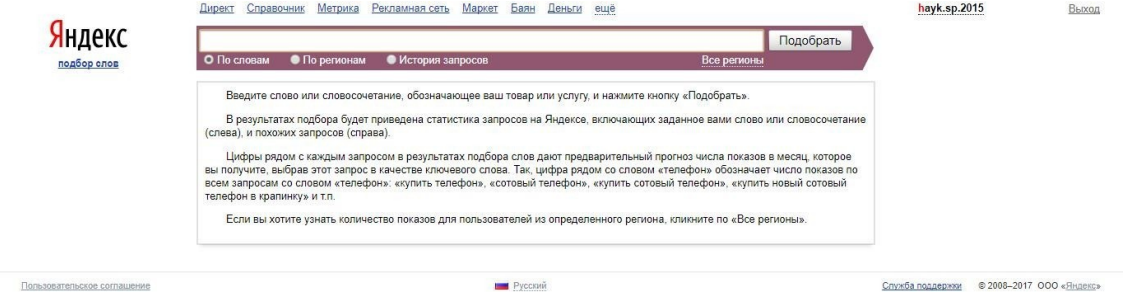

Почти все, кто впервые изучает семантическое ядро, в начале думает, что лучше всего взять ВЧ запросы для продвижения, потому что люди их ищут очень часто и они будут давать самый хороший эффект в плане поискового продвижения.

Да, правильно – есть тематики, где 5-15 запросов собирают более 80 % всего трафика: например, тематика такси или пластиковых окон, но я вас сразу же огорчу

– таких тематик очень мало. Кроме того, чем выше частотность запроса, тем меньше целевой трафик (по процентам) и в таком случае будет расти показатель отказов, будут ухудшаться общие поведенческие факторы. Можно утверждать, что самый целевой трафик идет от СЧ и НЧ

запросов.

<span id="page-13-0"></span>Еще очень важный момент – насколько высока частотность запроса, настолько и высока его конкурентность, а значить нужно будет больше средств, как в плане времени для вывода в топ, так и по бюджету.

#### **Классификация запросов по конкурентности**

Как частотность, так и конкурентность запросов делится на три типа: ВК (высококонкурентные), СК (среднеконкурентные) и НК (низкоконкурентные).

Можно утверждать, что есть связь между частотностью и конкурентностью, а значит, если запрос ВЧ то и конкурентность высокая, так и если запрос СЧ то и конкурентность средняя, а если это НЧ то конкурентность, следовательно, низкая.

В итоге, насколько запрос НК, настолько его легче продвигать с точки зрения как времени так и денег.

Но скажу сразу, что это не общее правило. Вполне может оказаться, что запрос будет СЧ, но конкурентность НК и, наоборот, может запрос быть СЧ, но конкурентность будет ВК.

В моей практике я не нашел ни одной тематики, где все было бы идеально с точки зрения данного правила (а значит всегда есть исключения).

ВЧ-ВК СЧ-СК

НЧ-НК

<span id="page-13-1"></span>Несмотря на то, что в любой тематике есть свои исключения, нужно знать данное правило, чтобы уметь отличать конкурентность и частотность запросов.

#### **Как определит конкуретность запросов**

Конкурентность запроса можно посмотреть в Яндекс Директе для поисковой системы Яндекс и Гугл Адвордс для Гугл. Это не факт, что на 100 % информация совпадет с реальным положением вещей, но можно по цене запроса определить его конкурентность, поскольку чем выше цена за клик, тем выше конкурентность и наоборот. Еще скажу что это не самый достоверный источник, потому что это показ для рекламы, а мы делаем только выводы на основании полученных данных.

Можно еще посмотреть в Яндекс Вордстате (для Яндекса) – прописываем запрос, заходим в вкладке региональность и смотрим справа после частотности, там есть проценты, которые показывают популярность данного запроса в определенном регионе.

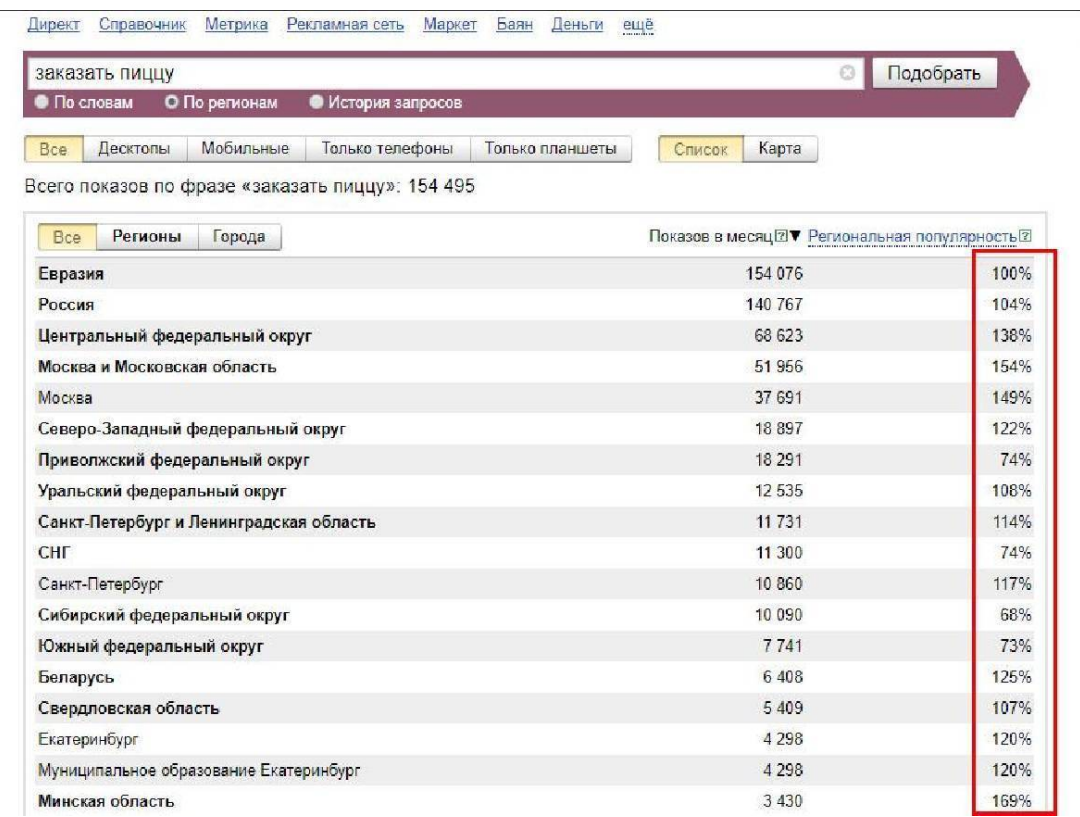

# **Как найти поисковые запросы (как составить семантическое ядро)**

<span id="page-14-0"></span>Для начала нужно понимать структуру самого составления главных фраз.

Вначале, на первом этапе, так называемом этапе мозгового штурма, пишутся главные запросы определенной компании, так называемые маски.

Маски запросы состоят из одного или двух фраз, которые характеризуют одно направление деятельности компании. В большинстве случаев это ВЧ или СЧ запросы.

На этапе мозгового штурма нужно писать маски, то есть самые главные ключи. Не нужно писать очень общие запросы и очень разбавленные запросы, стоит придерживаться главного направления сайта.

Допустим, у вашего клиента есть интернет магазин, в котором продают игрушки. Кто будет лучше знать свои товары? Конечно же, владелец интернет ресурса.

Поэтому на данном этапе нужно провести беседу с руководителям бизнеса или его представителем.

На беседе нужно писать все запросы в блокнот, чтобы в конце у нас было готово несколько десятков или сотен масок запросов.

После сбора масок на беседе, смотрим и анализируем данные конкурентов.

Смотрим топ 10 их структуры, навигацию, открываем те страницы, под которые у нас тоже есть товары, и смотрим заголовки, мета теги и пишем в наш блокнот маски, которых нет в нашем списке.

Потом пишем эти запросы в Яндекс поиске и в Гугл поиске и перелистываем вниз страницы, где видим блок "вместе с этими запросами ищут" и если там тоже есть подходящие маски, то их тоже включаем в блокнот.

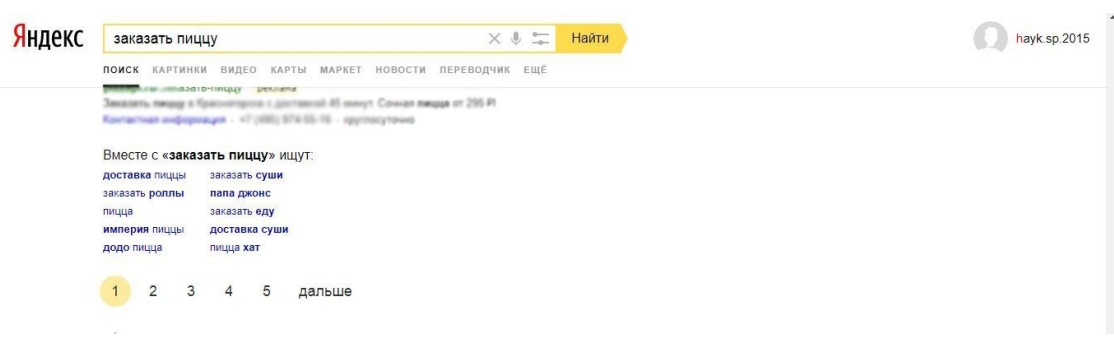

#### **Вместе с «заказать пиццу» ищут: (в Яндексе)**

#### **Вместе с заказать пиццу часто ищут(в google)**

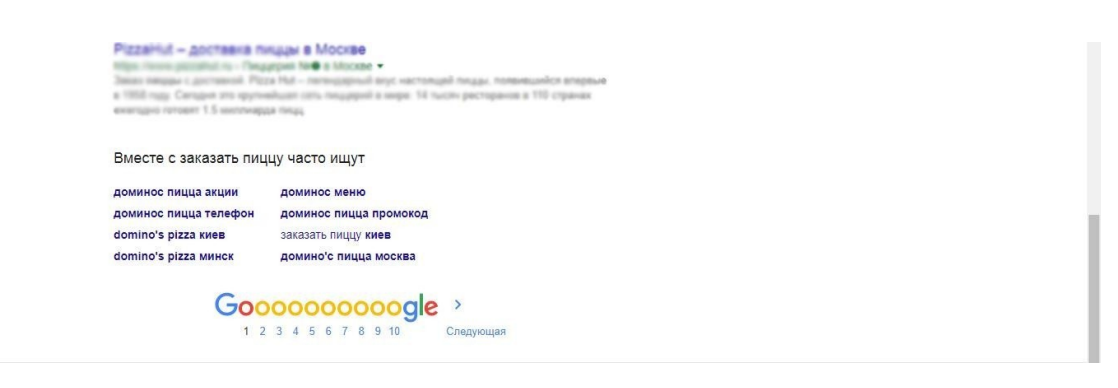

После сбора всех возможных масок запросов, мы начинаем собирать шлейфы маски. Шлейфом маски является набор слов, которые состоят из СЧ и НЧ запросов, в каждом из которых присутствуют слова маски.

Шлейф маски можно найти в Яндекс Вордстате, вбивая в строку маска запрос, после чего ниже выдается шлейф (в левой колонке), и оттуда берем все подходящие шлейфы, затем смотрим в правую колонку и если там тоже есть подходящие запросы, то эти тоже включаем в наш блокнот (там могут быть не только шлейфы, но и маски):

Таким образом все маски и шлейфы прописываем в документ Excel.

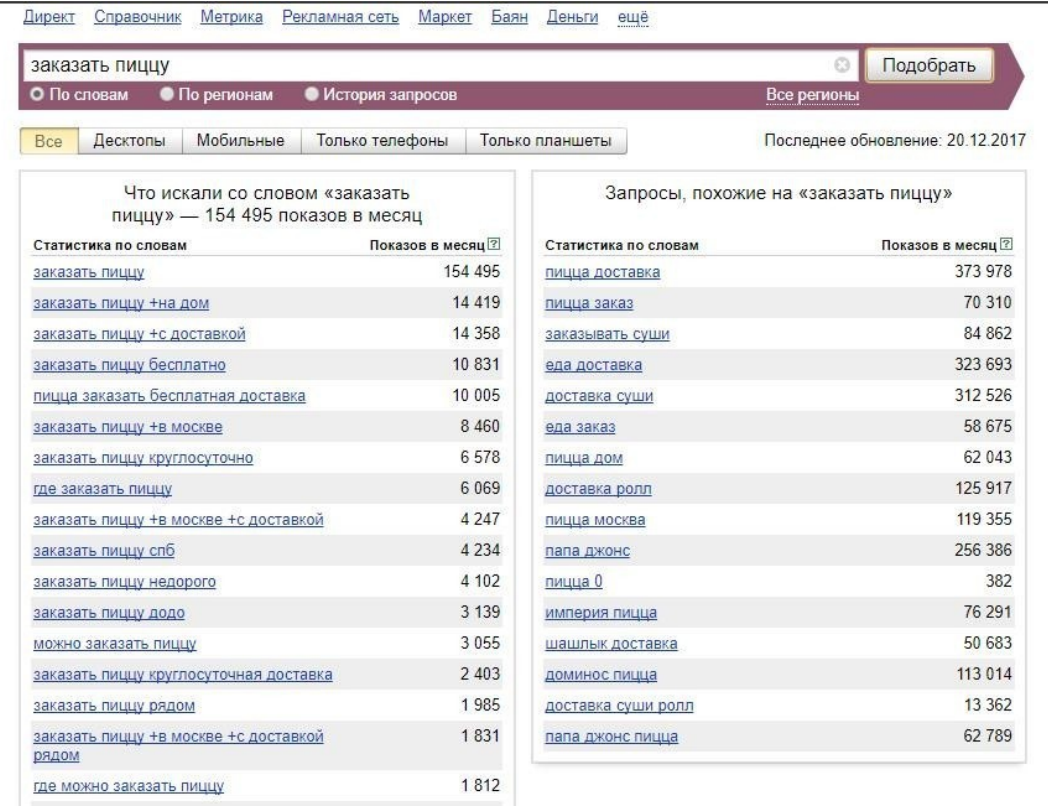

Получается, что у нас сейчас есть главные маски, их шлейфы и их общая частотность. Я. Вордстат нам дает возможность получить 3 вида частотности: общая или базовая, точная и уточненная.

Когда мы просто вбиваем запрос в сервис Я. Вордстат, то получаем общую частотность, которая означает, сколько раз искали данный запрос в поисковике Яндекс за прошлый месяц, причем учитываются не только конкретные, а все варианты, где эта фраза фигурирует. Поэтому общая частотность дает нам все варианты фраз, где присутствует данный поисковый запрос.

Точную частотность можно получить, когда перед фразой ставить кавычки, и в конце запроса тоже закрываем кавычки.

Кавычки позволяют искать статистику только по конкретной фразе и всем словосочетаниям, в которых она встречается.

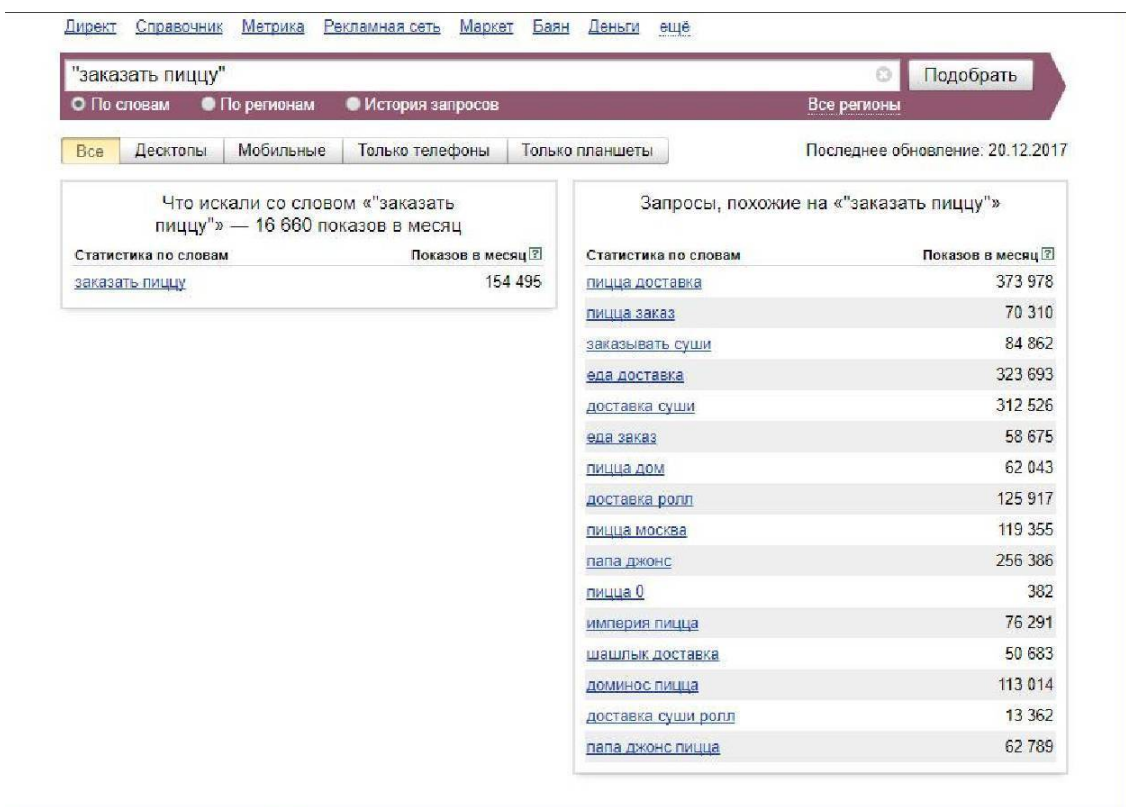

В данном случае мы получаем конкретно, сколько человек искали данный запрос и его словосочетания.

И наконец, третий вид – это уточненная частотность. В этом случае в запрос еще добавляется восклицательный знак!.

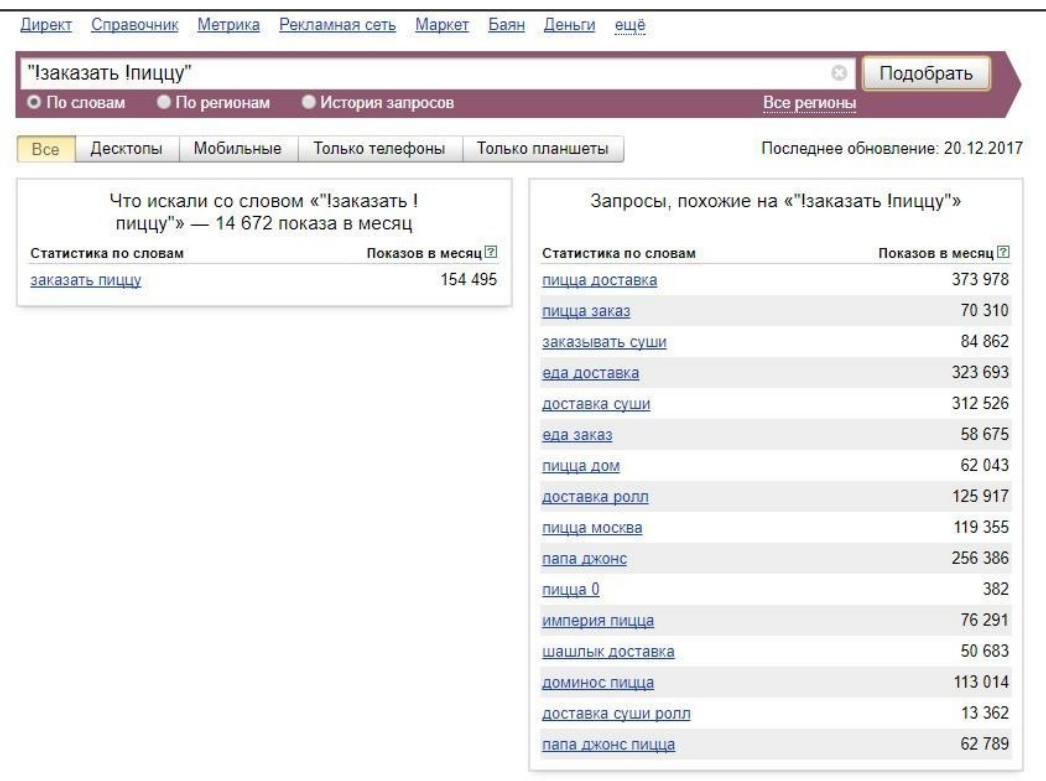

В этом случае мы получаем частотность, сколько человек искали данный запрос конкретно в указанной нами форме.

Еще есть некоторые полезные операторы, которые упрощают работу с Я. Ворсдстат.

- оператор минус "-", который исключает те слова из показа, перед которыми он ставится;
- оператор плюс "+", принудительно добавляющий предлоги и союзы;
- квадратные скобки "{}", фиксирующие порядок столбцов;
- круглые скобки "()" оператор группировки;
- вертикальная черта "|" логический оператор.

Получается, у нас уже есть готовое семантическое ядро, просто когда все делается на 100 % вручную, то для этого нужно очень много времени. Особенно, если у вас такое семантическое ядро, которое состоит из нескольких десятков тысяч запросов, поэтому для сбора семантического ядра предлагаются автоматизированные сервисы.

Вот некоторые профессиональные инструменты, с помощью которых можно существенно автоматизировать сбор семантического ядра. Для этого нужно использовать (я рекомендую) либо платную и очень хорошую программу Кей Коллектор или же его аналог, бесплатный вариант – Словоёб, у которого функционал не такой расширенный (если сравнивать с Кей Коллектор,).

Еще есть онлайн сервисы, о которых вы можете узнать из топа выдачи. У этих онлайн сервисов есть один значительный плюс – с их помощью вы можете узнать многие запросы конкурентов, причем тех конкурентов, которые активно продвигаются в поисковых системах. Можно смотреть их видимость у определенного поисковика, смотреть, какие запросы они продвигают.

Я не буду подробно рассказывать, как они работают, не буду делать обзор всего функционала, а только расскажу о некоторых моментах, которые нужны для сбора поисковых запросов.

Я покажу, как можно собирать ключевые слова и поисковые подсказки для Яндекс и Гугла (это делается в полуавтоматическом режиме). Мы прописываем все маски запросов и главные их шлейфы, после чего выбираем конкретный поисковик и всю ручную работу программа делает сама.

#### *Скрин кей коллектора*

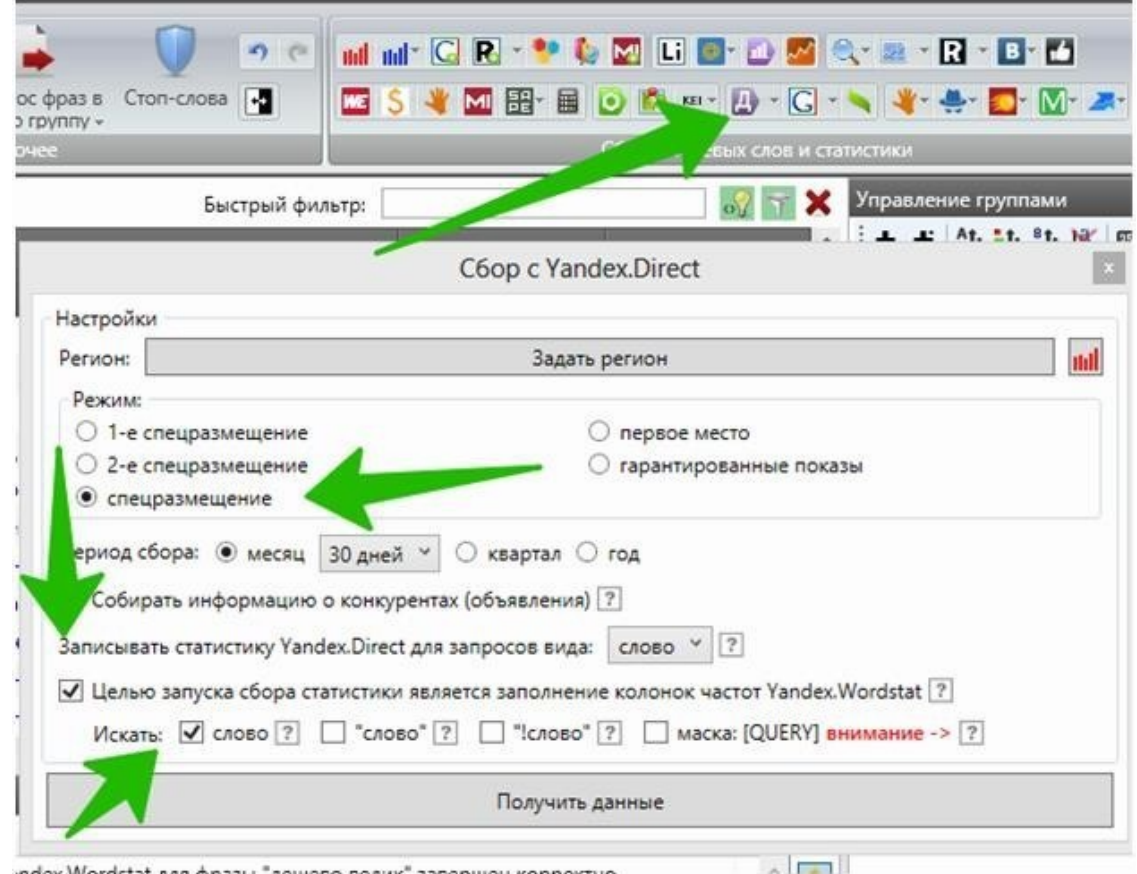

*А вот как это можно делать в Словоёбе:*

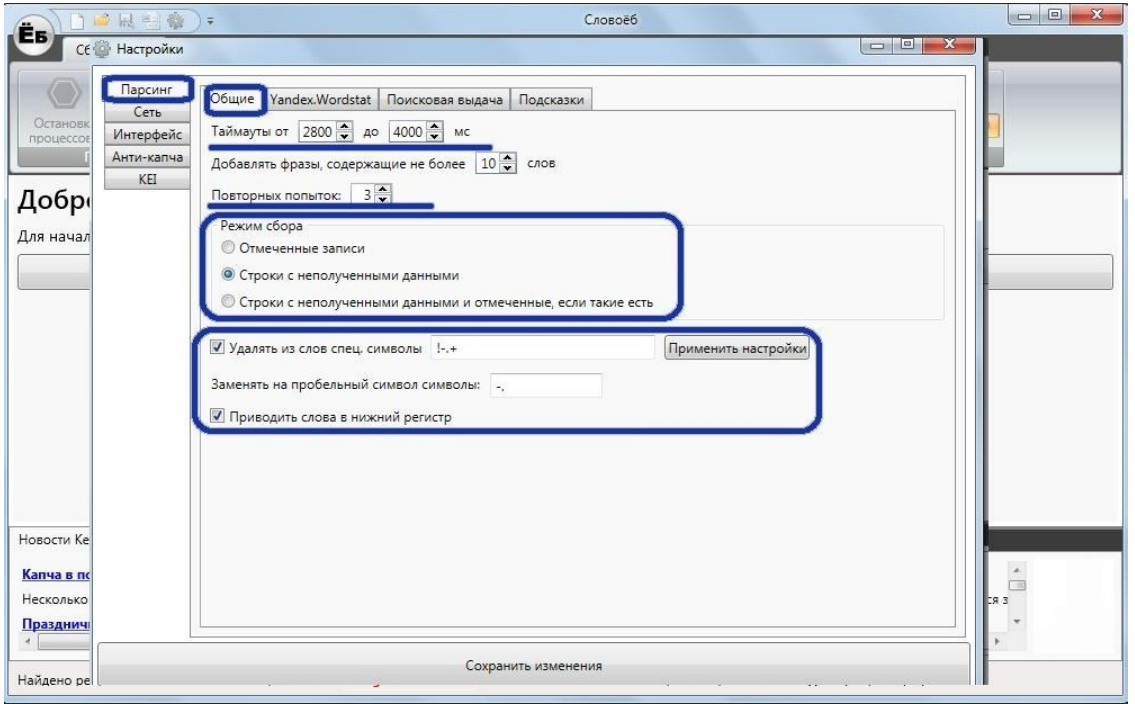

После этого ждем, когда закончится время сбора – если проект большой, то это может занять несколько часов. Потом мы выгружаем результат в Excel документ, чтобы было легче

работать с данными, и начинаем чистить все семантическое ядро от мусорных слов и тех слов и словосочетаний, которыми ваша фирма не занимается (не касаются вашего бизнеса).

Если вы решили выбрать продвижение в Гугле (или у вас планируется трафиковое продвижения), то для Гугла нужно использовать сервис Кейворд Планнер, предоставленный самой поисковой системой. Сервис является бесплатным и работает как составляющая Гугл Адвордс. Пользоваться сервисом очень просто. Необходимо зайти в меню, выбрать язык, регион и ввести запрос, на основе которого будут собраны ключевые слова.

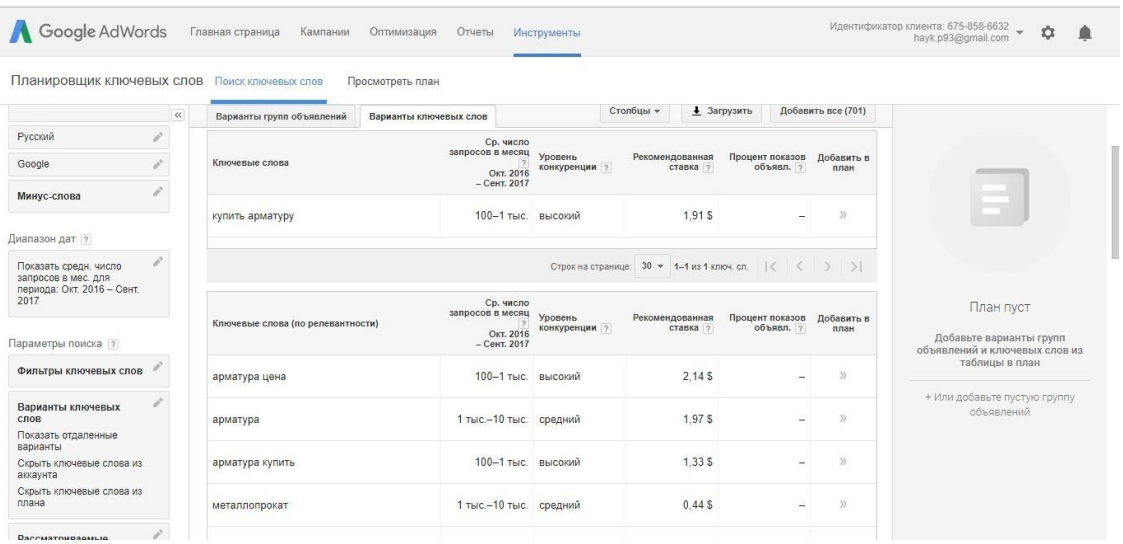

#### **Чистка запросов**

<span id="page-20-0"></span>После того как у нас в документе Excel образовалось огромное семантическое ядро, в первую очередь мы удалям дубликаты. В документе есть функция «удалить дубликаты» (они могут появиться по той причине, что мы искали разные маски и шлейфы, и их все добавили в Excel, а 2 разные маски или шлейфа могут встречаться в одинаковых словосочетаниях).

Когда дубликаты удалены, мы начинаем его чистить от мусорных и ненужных слов.

Например, для интернет магазина ноутбуков мы удаляем все запросы с приставками бесплатно, даром, и т. д. Потом удаляем все те запросы, по которым данный вид услуги не предлагается.

О после этого удаляем те гео запросы, в каких городах мы услугу не предлагаем.

Удаляем также навигационные запросы, которые с нами не связаны и все информационные запросы, если у нас коммерческий сайт (я всегда информационные запросы добавляю в другой файл – во-первых, для того, чтобы потом использовать их для блога или раздела информационных статей в данном проекте, и во-вторых, когда у нас будут хорошие позиции в коммерческих запросах, то мы можем выбирать из инфо запросов и тоже их продвигать, а потом попробовать конвертировать посетителей.

<span id="page-20-1"></span>Когда выполнена работа по удалению лишних запросов, начинается группировка запросов.

### **Группировка запросов**

Итак, у нас уже есть чистое, но не структурированное семантическое ядро. Есть два способа кластеризации:

#### • по топу;

• по интенту (потребности пользователя).

Я вам рекомендую использовать кластеризацию по топу. Данный метод, по моему мнению, более эффективен с точки зрения оптимизации.

Начинаем с первого слова, выбираем его и ищем все словосочетания, после чего все эти запросы группируем в отдельную группу. У нас получается одна большая группа. Например мы кластеризуем семантическое ядро сайта по аренде автомобилей, и все запросы "лимузин" вписываем в отдельную таблицу (достаточно создать новый лист в документе Excel). И так по всем популярным словам делаем такую группировку (например: седан, джип и т. д.). Мы смотрим те запросы, у которых частотность самая высокая, после чего группируем по такому принципу все ядро.

Затем начинаем работать с новыми таблицами (листами документа)и начинаем их кластеризовать. Например, столбец "Лимузины". В этой группе просматриваем все запросы, сверху вниз в нашей таблице. Например, у нас встречаются такие запросы "аренда лимузина", "лимузин за ночь" или "прокат лимузина". Мы видим, что эти запроси синонимы, но если есть сомнения в синонимичности запросов "лимузин за ночь", к примеру, то можно подстраховаться поисковой выдачей. Мы вбиваем наш основной запрос в поиске: "аренда лимузина" и отдельно вбиваем "лимузин за ночь " и смотрим выдачу. Если там 60–70 % выдачи совпадает, значит эти запросы являются поисковыми синонимами, их нужно включить в один кластер.

Потом еще удалям подобные запросы. Например, "купить лимузин" или "купить лимузин Хаммер". Эти запросы для нас являются не целевыми, потому что мы таких услуг не предлагаем, и поэтому их нужно удалить из ядра.

Продолжаем кластеризацию и смотрим дальше, следующий запрос – это "Лимузин Хаммер прокат". Это уже другой запрос, потому что когда человек ищет лимузин в аренду, то это общая страница с лимузинами, а конкретно Хаммер – это отдельная группа, значит его нужно поместить в отдельную группу, и все запросы связанные с арендой лимузина Хаммер необходимо помещать уже туда. Для этого можно использовать фильтры, с помощью которых легко можно найти все запросы с названием Хаммер и их чистить, помещая в отдельную группу. Потом нужно разделить все ядро на группы и по этому принципу их кластеризовать.

Смысл кластеризации семантического ядра – это разделить его на группы, в каждой группе должны быть только синонимы – те поисковые запросы, в которые люди вкладывают один смысл. И получается, что одна группа равна одной продвигаемой странице.

# **Конец ознакомительного фрагмента.**

<span id="page-22-0"></span>Текст предоставлен ООО «ЛитРес».

Прочитайте эту книгу целиком, [купив полную легальную версию](https://www.litres.ru/pages/biblio_book/?art=31190478) на ЛитРес.

Безопасно оплатить книгу можно банковской картой Visa, MasterCard, Maestro, со счета мобильного телефона, с платежного терминала, в салоне МТС или Связной, через PayPal, WebMoney, Яндекс.Деньги, QIWI Кошелек, бонусными картами или другим удобным Вам способом.